Informatique - TP 20

## <u>Corrigé</u>

code de partage avec capytale : 534e-1427039

## Extrait du sujet EML <sup>2020</sup>

On note, pour tout *n* de  $\mathbb{N}^*, (E_n)$  l'équation :

$$
x^n + x - 1 = 0
$$

1. Soit  $n \in \mathbb{N}^*$ , étudier les variations sur ℝ<sub>+</sub> de la fonction  $x \mapsto x^n + x - 1$ Quel que soit n entier,  $f_n$  est dérivable sur  $\mathbb{R}_+$  et  $\forall x \in \mathbb{R}_+$ ,  $f'_n(x) = nx^{n-1} + x$ donc dès lors que  $x > 0, f'_n(x) > 0$ 

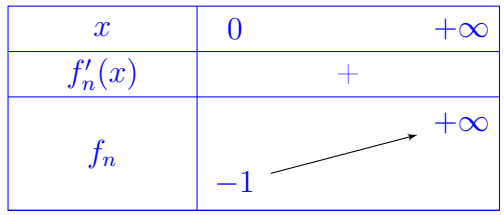

- 2. En déduire que l'équation  $(E_n)$  admet une unique solution sur  $\mathbb{R}_+$  que l'on note  $u_n$  $f_n$  est strictement croissante sur  $\mathbb{R}_+$  et continue. De plus  $f_n(0) = -1$  et  $\lim_{x\to\infty} f_n(x) = +\infty$ donc l'équation  $f_n(x) = 0$  admet une unique solution sur  $\mathbb{R}_+$
- 3. Montrer que, pour tout *n* de  $\mathbb{N}^*$ ,  $u_n$  appartient à l'intervalle  $]0,1[$  $f_n(0) = -1$  et  $f_n(1) = 1$ , donc l'unique solution de  $(E_n)$  appartient à l'intervalle  $]0,1[$
- 4. Déterminer  $u_1$  et  $u_2$

D'après la définition donnée à la question 2.,  $u_1$  est l'unique solution sur  $\mathbb{R}_+$  de  $f_1(x) = 0$ , i.e.  $2x - 1 = 0$  donc  $u_1 = \frac{1}{2}$ 2

De même  $u_2$  est l'unique solution sur  $\mathbb{R}_+$  de  $f_2(x) = 0$ , i.e.  $x^2 + x - 1 = 0$ or cette équation a pour discriminant  $\Delta = 1 + 4 = 5$  et les solutions sont :  $x_1 = \frac{-1 - \sqrt{5}}{2}$  $\frac{-\sqrt{5}}{2}$  et  $x_2 = \frac{-1 + \sqrt{5}}{2}$ 2

donc la seule solution positive est  $x_2 = \frac{-1 + \sqrt{5}}{2}$  $\frac{1+\sqrt{5}}{2}$  donc  $u_2 = \frac{-1+\sqrt{5}}{2}$ 2

5. (a) Re
opier et ompléter la fon
tion Python suivante an que, prenant en argument un entier n de N, elle renvoie une valeur approchée de  $u_n$  à  $10^{-3}$  près, obtenue à l'aide de la méthode par die hotomie. Die hotomie is

```
def v a l e u r _ a p p r o 
 h e e ( n ) :
  while b-a>10**(-3) : # tant que la précision n'est pas atteinte

 = ( a + b ) / 2
    if ( 
 ** n + 
 - 1) >0 :
      b=c # on resserre l'intervalle à droite
    else :
      a=c # on resserre l'intervalle à gauche
```
(b) On représente alors les 100 premiers termes de la suite  $(u_n)_{n\in\mathbb{N}^*}$  et on trouve le graphe suivant. Quelles conjectures peut-on faire sur la suite  $(u_n)_{n\in\mathbb{N}^*}$  concernant sa monotonie, sa en son éventuelle limite et son éventuelle limite et son éventuelle limite à la

Le graphique était donné dans le sujet, i
i on va le retrouver. Pour représenter, par exemple les <sup>100</sup> premiers termes de la suite, il sut de les al
uler et de les este dans une liste in de la service de la constant de la constant de la constant de la constant de

```
u =[ v a l e u r _ a p p r o 
 h e e ( n ) for n in range (1 ,101)℄
x=[i for i in range(1,101)] #pour avoir une liste d'abscisse qui
import m a t p l o t l i b. pyplot as plt
plt . plot (x ,u , '+ ')
plt . show ()
```
Ensuite, la ommande plt.plot(u) sut <sup>à</sup> représenter une liste de <sup>100</sup> valeurs. On préferera  $\texttt{plt.plot(u,'+')}$  pour obtenir un nuage de points et l'ajout du  $x$  permet simplement de pla
er les points au-dessus des bonnes abs
isses. Sinon le premier terme (qui orrespond à  $u_1$  ici) est placé par défaut au-dessus de l'abscisse  $0$ 

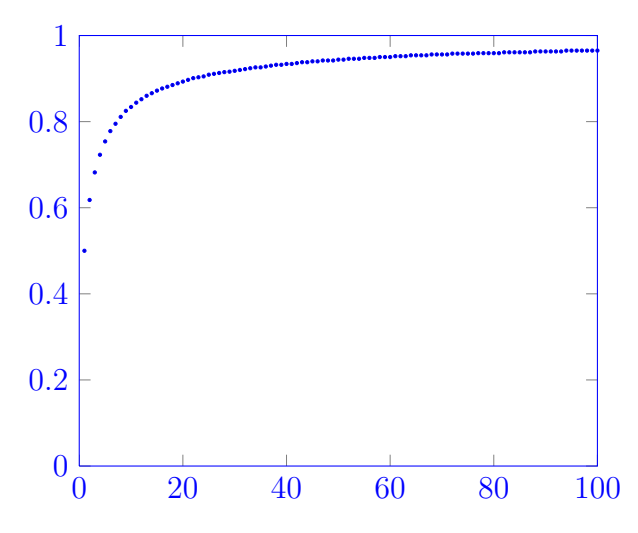

La lecture du graphique nous incite à penser que  $(u_n)_{n\in\mathbb{N}^*}$  est croissante et converge vers 1